## Tipuri definite de utilizator 2

```
Tipuri definite de utilizator 3
```
## Tipuri enumerare

Generalități

Un tip defineste o *multime de valori* și *operatiile* posibile cu acestea. Adeseori e nevoie de alte tipuri (mai complexe) decât cele de bază. În C se pot defini tipuri enumerare, structură și uniune cu sintaxa:

cuvânt cheie opt nume tip specificatie tip opt lista declaratori ; unde  $\textit{cuvânt\_cheie} ::= \texttt{enum} \mid \texttt{struct} \mid \texttt{union}$ 

opt\_nume\_tip: pt. referire ulterioară (prefixat cu enum, struct, union) opt lista declaratori: pot fi declarate obiecte de tipul respectiv

 $-$  opt nume tip e într-un spatiu de nume diferit de cel comun pentru variabile, tipuri și funcții. E mai clar să folosim totuși nume diferite.

Definirea tipurilor: observatii practice – definirea unor nume de tip (typedef) facilitează înțelegerea codului – tablouri: constante simbolice (nu direct numere) pentru dimensiune (modificările ulterioare sunt necesare într-un singur punct în program) – concepet¸i structuri de date u¸sor de modificat ¸si de extins – anticipați limitările care pot deveni rapid problematice

– adresarea segmentată pe 16 biti în procesoarele Intel (depăsită) – utilizarea <sup>a</sup> doar douˇa cifre pentru an (problema anului 2000) – mai comun: limite fixe (¸si mici) pentru lungimi de nume, adrese,

linii de text, dimensiuni de fișiere, durate de timp, etc.

## Folosite pentru a da nume simbolice unui șir de valori numerice.

Sintaxa: enum opt\_nume\_tip { lista\_constante } opt\_lista\_declaratori ;  $-$  constantele pot avea specificate valori ( $\sin$  o valoare se poate repeta) enum luni\_curs {ian=1, feb, mar, apr, mai, iun, oct=10, nov, dec};

– implicit, ¸sirul valorilor <sup>e</sup> crescˇator cu pasul 1, iar prima valoare <sup>e</sup> 0

– acela¸si nume de constantˇa nu poate fi folosit ˆın douˇa enumerˇari diferite

– tipurile enumerare sunt tipuri ˆıntregi

⇒ variabilele enumerare se pot folosi la fel cu variabilele întregi

– cod mai lizibil decˆat prin declararea separatˇa de constante

int ore\_lucru[7];

enum zile\_sapt {D, L, Ma, Mc, J, V, S} zi; for  $(zi = L; zi \le V; zi++)$  ore\_lucru[zi] = 8;

**Programarea calculatoarelor.** Curs 13 Marius Minea

Programarea calculatoarelor. Curs 13 Marius Minea

Programarea calculatoarelor. Curs 13 Marius Minea

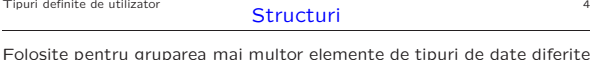

puri de date diferite – exemplu clasic: ˆınregistrare din bazˇa de date cu date despre persoane

Tipuri definite de utilizator

23 mai 2006

struct student {

char \*nume, \*prenume; /\* mai flexibil; nu tablou de dim. fixă \*/ char \*adresa;

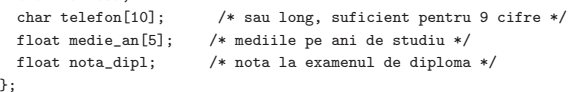

struct opt\_nume\_tip { lista\_câmpuri } opt\_lista\_declaratori ;

- oricare poate lipsi, dar nu amˆandouˇa (tipul n-ar putea fi folosit)
- elementele unei structuri se numesca câmpuri (engl. fields)
- pot fi de orice tip, dar nu de același tip structură (nu recursiv)
- structuri de tip diferit pot avea fără conflict nume de câmpuri identice
- $-$  structuri, tablouri, uniuni  $=$  tipuri agregate ( $=$  complexe, nu simple)
- Programarea calculatoarelor. Curs 13 Marius Minea

Tipuri definite de utilizator 5

Tipuri definite de utilizator 6 Utilizarea structurilor

Accesul la câmpuri: se face cu sintaxa nume\_variabila.nume\_câmp (operația de selecție)

struct student s;

s.nume = "Stefanovici"; strcpy(s.telefon, "256123456"); s.medie\_an[2] = 9.35;

Initializarea structurilor: câmp cu câmp, între acolade, ca și pentru alte agregate: struct coord { float x, y; } punct1 = { 2.5, 1.5 };

Structurile pot fi atribuite și transmise către / returnate de functii. Pt. dimensiuni mari, se preferă transmiterea / returnarea de pointeri.

NU se compară structuri cu operatori logici (doar pt. câmpuri), sau: int memcmp(void \*p1, void \*p2, size\_t n); /\* in stdlib.h \*/ struct  $\{\ldots\}$  x, y; if  $(\text{memcmp}(\&x, \&y, \text{ sizeof}(x))) \ldots$ 

Programarea calculatoarelor. Curs 13 Marius Minea

Programarea calculatoarelor. Curs 13 Marius Minea

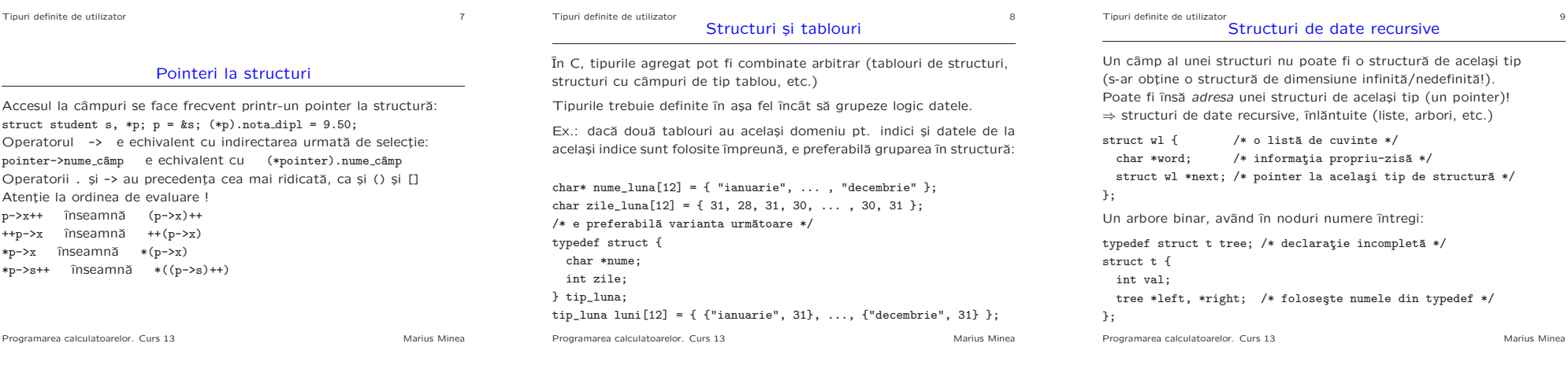

Uniuni Agregate a căror valoare poate avea date de tipuri diferite, după caz.

– o variabilă uniune nu conține informații despre varianta reprezentată – acest lucru trebuie memorat explicit în program (în altă variabilă)

union *opt\_nume\_tip* { lista\_câmpuri } opt\_lista\_declaratori ;

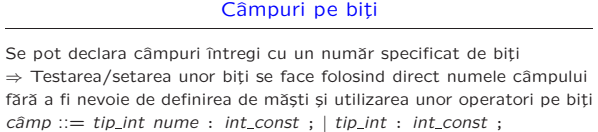

Tipuri definite de utilizator 10

struct packet {

 $\overline{\phantom{a}}$ 

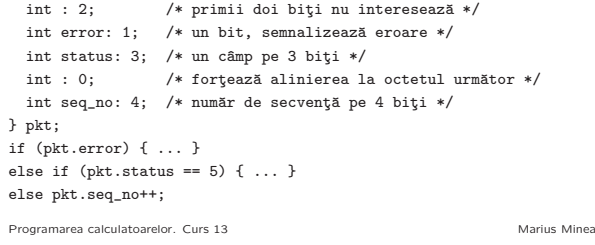

Tipuri definite de utilizator 11

Sintaxa: similară cu cea pentru structuri

Lista de câmpuri este însă o listă de variante: – o variabilă structură conține toate câmpurile declarate – o variabilă uniune contine exact una din variantele date (dimensiunea tipului e dată de cel mai mare câmp)

Tipuri definite de utilizator <sup>12</sup> Utilizarea uniunilor

Exemplu: un analizor lexical (prima fază a compilatorului) returnează: – un cod ˆıntreg pt. fiecare atom lexical (cuvˆant cheie, operator, etc.) – date suplimentare pentru identificatori (nume) ¸si constante (valoare) enum tok { IDENT, INUM, FNUM, DO, IF, ..., PLUS, ..., COMMA, ... }; typedef union {

char \*id; /\* şir de caractere pentru identificator \*/ int ival; /\* valoare pentru constantă întreagă \*/ float fval; /\* valoare pentru constantă reală \*/ } lexvalue; enum tok token; lexvalue lv; switch (token) { case IDENT: printf("%s", lv.id); break; case INUM: printf("%d", lv.ival); break; case FNUM: printf("%f", lv.fval); break; }

Programarea calculatoarelor. Curs 13 Marius Minea

Programarea calculatoarelor. Curs 13 Marius Minea